УТВЕРЖДАЮ: Директор СКФ БГ/ТУ и В.Т. Шухова<br>В.Л. Курбагов «29» июня 2018 г.

## ПРЕЙСКУРАНТ

Стоимости платных основных образовательных услуг на 2018-2019 гг. в Северо-Кавказском филиале ФГБОУ ВО «Белгородский государственный технологический университет им. В.Г.Шухова». для студентов 1 курсов

согл. приказов № 3/43-ХД от «01» июня 2018 г., 3/52-ХД от «29» июня 2018 г.

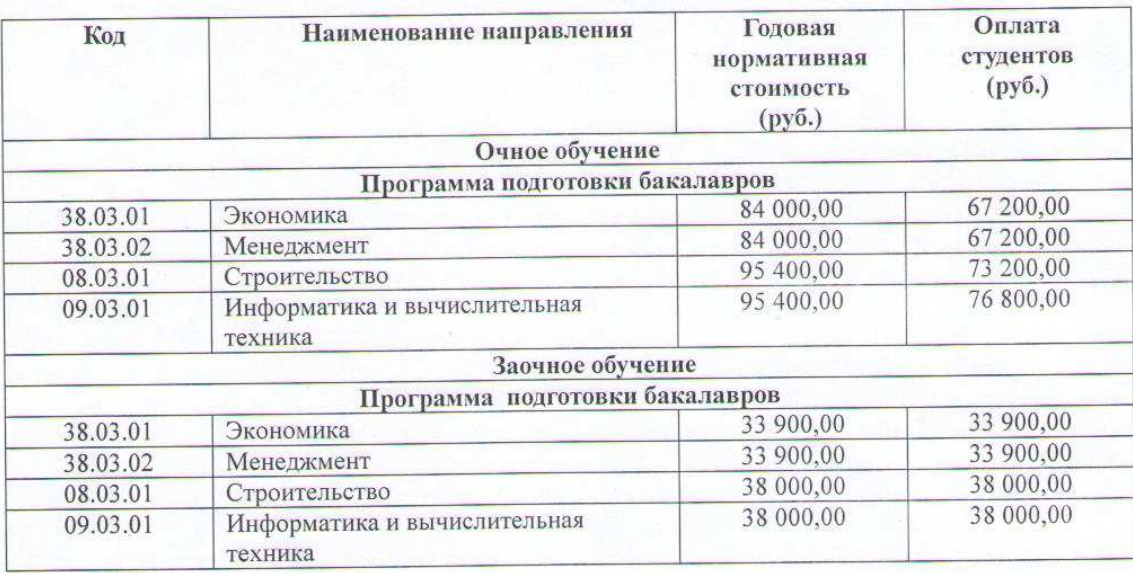

Ознакомлен:

Гл. бухгалтер

Грибко Г.Н.

Ответственный секретарь приемной комиссии

Галак И.В.

Бухгалтер ведущий

Басиева Т.М.